# [Python](http://photo.wins.or.kr/gallery_yjk/view.aspx?category=60&memberid=yjk&mode=membergallery&page=2&v=USA&idx=125921) 기본요소 변수 문자열

파이선 기본요소(식별자,들여쓰기,주석) 변수 문자열

내용

1. 파이썬의 기본 요소

#### • 식별자

- 키워드
- 명령 들여쓰기
- 주석
- 2. 변수
- 3. 파이썬의 자료형
- 4. 문자열
	- 연접 +
	- 중복연접 \*
	- 문자참조
	- 슬라이싱
	- join
	- split
	- Str
- 5. 연습문제

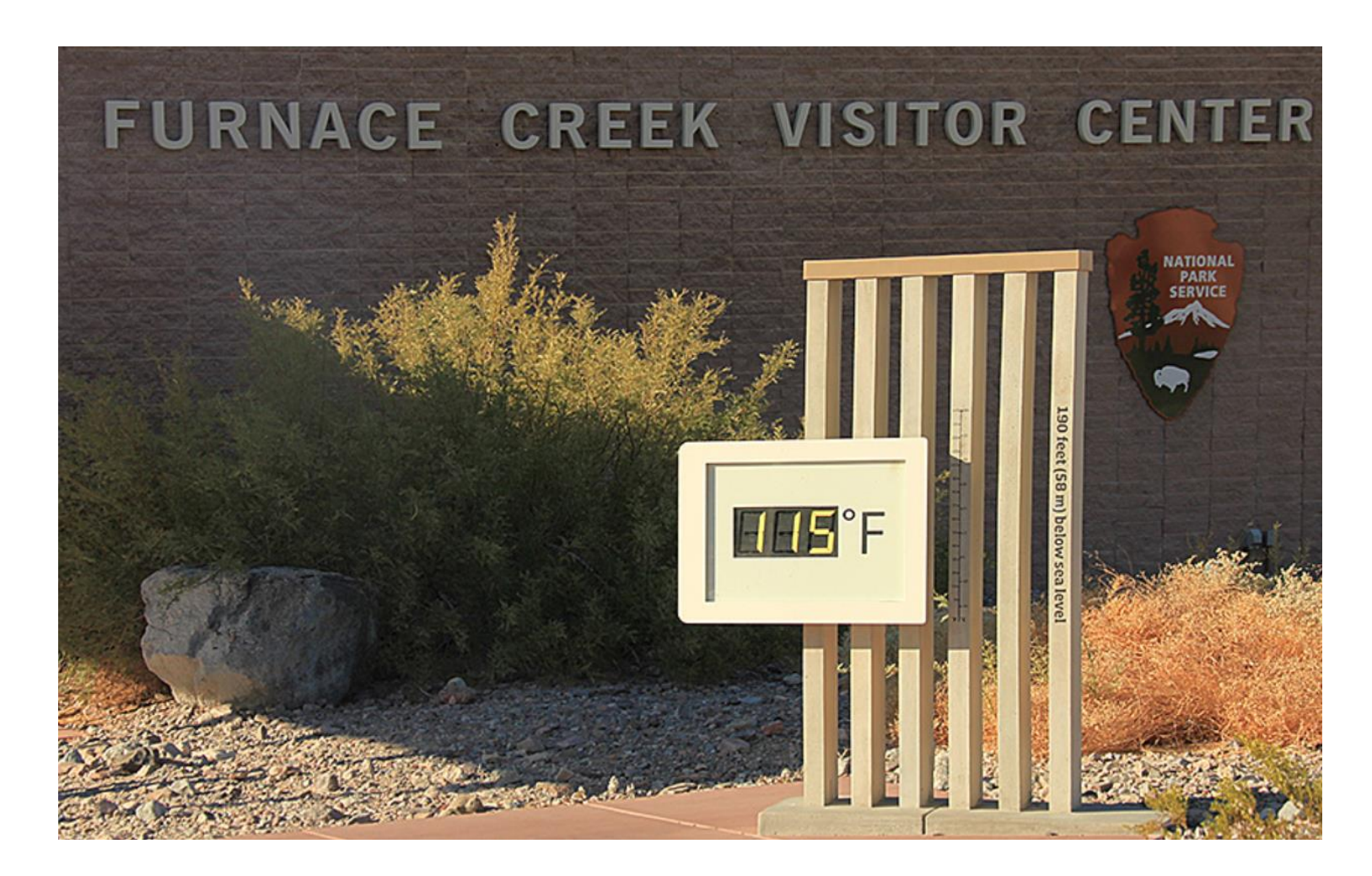

#### 파이썬의 기본요소 식별자

- 1.1 식별자
	- Python 식별자는 변수, 함수, 클래스, 모듈, 혹은 기타 객체들을 식별하는데 사용하는 이름을 말한다.
	- 식별자는 A부터 Z 또는 a부터 z까지의 문자, 또는 밑줄 문자 (\_) 다음에 0 개 이상의 문자나 밑줄문자 혹은 숫자를 결합하여 만들 수 있다.
	- Python 식별자에는 @, \$, and % 등과 같은 구분 문자를 사용할 수 없다.
	- Python은 대소문자를 구분한다.
	- Python 식별자의 명명법은 다음과 같다.
		- 클래스 이름은 첫 글자는 대문자로 시작하고, 다른 식별자들은 소문자를 사용한다.
		- 첫 문자가 단일 밑줄 문자(\_)인 식별자는 private을 의미한다.
		- 두 개의 밑줄 문자(\_\_)로 시작하는 식별자는 매우 강한 private 식별자이다.
		- 밑줄 문자 두 개로 끝나는 식별자는 Python에서 사용하는 특수 이름 이다.

### 파이썬의 기본요소 키워드

• 1.2 키워드

• 다음 스크립트는 Python의 현재 버전의 키워드(keywords)를 알아 보기 위한 명령어와 그 결과이다.

```
• 이 키워드는 상수나, 변수 혹은 다른 식별자들의 이름으로 사용할 수 없다. 
• 예
• None는 거리는 아이지만 Python에서 이 그 사용하고 있는 사용하고 있는 사용하고 있는 이 이 이 있는 것
된다. 
   >>> import keyword
   >>> keyword.kwlist
   ['False', 'None', 'True', 'and', 'as', 'assert', 'async', 'await', 'break', 'class', 'continue', 'def', 'del', 'el
   if', 'else', 'except', 'finally', 'for', 'from', 'global', 'if', 'import', 'in', 'is', 'lambda', 'nonlocal', 'not'
   , 'or', 'pass', 'raise', 'return', 'try', 'while', 'with', 'yield']
```
#### 파이썬의 기본요소 프로그램 줄과 들여쓰기

- 1.3 프로그램 코드 작성 규칙
	- 클래스, 함수, 흐름 제어용 코드 블록을 구분하기 위해 들여쓰기 를 사용한다.
	- 들여쓰기를 할 때 공백(space) 문자의 개수는 변할 수 있으나 해 당 블록 내에서는 반드시 공백 문자의 개수가 같아 야 한다.
	- 들여쓰기는 공백문자 또는 탭으로 할 수 있다.

if True: print('True') else: print('False')

정상적으로 실행되는 예

if True: print('Answer') print('True') else: print('Answer') print('False')

정상적으로 실행되지 않는 예

# 파이썬의 기본요소 한 명령어 여러 줄에 작성하기

- 한 명령어 여러 줄에 작성하기
	- Python의 명령줄은 개행 문자(new line)로 끝난다.
	- Python은 줄 연속 문자(line continuation character) (\)를 사 용하여 현재 문장이 다음 문장과 연결되어 있다는 것 을 나타낸다.

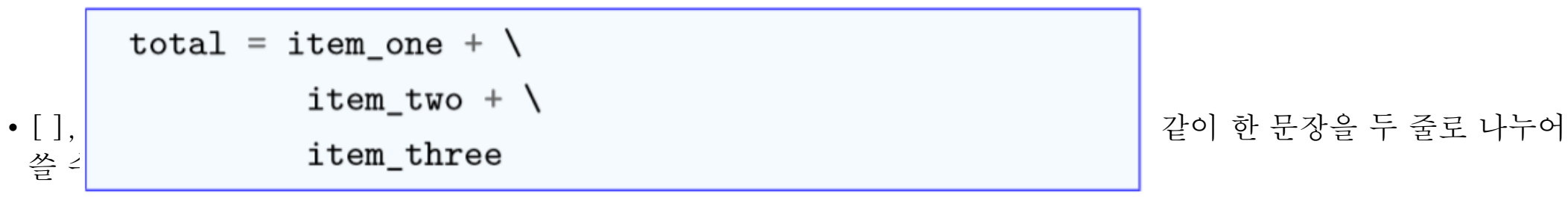

days =  $[$ 'Monday', 'Tuesday', 'Wednesday', 'Thursday', 'Friday']

### 파이썬의 기본요소 주석문

- 1.4 주석문
	- 문자열 외부에 있는 해쉬 문자(#)는 주석의 시작을 의미한다.
	- Python 해석기는 그 줄에서 # 문자 뒤의 모든 내용은 주석으로 간주하여 무시한다.

```
# First comment
\cdot \wedge | print "Hello, Python!" # second comment
  • <u>• 아름 명령을 표시하고, 사용자가 엔터</u>를 보여 있는 것이다. 사용자가 엔터를 누를 때 <u>해</u>
```

```
#!/usr/bin/python
input("\n\nPress the enter any key to exit.")
```
변수

• 변수

- 데이터를 저장하는 저장장소(특정 메모리)이다
- 예,  $a = 3$
- 변수선언(대입문)은 변수이름(a) 대입연산자(=) 상수데이터 (3)로 구성된다.
- 변수는 대입되는 데이터의 형에 따라 정수형 변수, 실수형 변수 등으로 불리어 진다.
- 변수 이름 명명 규칙
	- 대소문자를 구분한다.
	- 첫 글자는 숫자가 될 수 없다.
	- 문자(letters), 숫자, 그리고 밑줄문자(underscores)로 구성된 다.
	- Python 문법에 사용되는 예약어와 라이브러리의 함수명은 변 수 이름으로 사용할 수 없다.
	- 변수명은 한글도 허용된다.
- Python에서 변수를 사용할 때 변수형을 사전에 선언하지 않 는다
- 대화형 모드에서 가장 마지막으로 화면에 나타난 값은 변수 \_에 저장된다.

>>> a=3 #정수 상수 3을 정수형 변수 a에 대입(저장) >>> b=4 #정수 상수 4를 정수형 변수 b에 대입(저장) >>> a+b #변수 a와 변수 b에 저장된 내용을 더하여 출력 7 >>> d=2.5 #d는 실수가 저장되므로 실수형 변수이다 >>> a+d #정수와 실수가 연산되면 실수형이 된다 5.5 >>> 내나이 = 22 #한글도 변수명이 될 수 있다. >>> 내나이 #변수 내나이에 저장된 내용 출력 22 >>> \_+10 #\_에는 바로 전에 내용이 저장되어 있다.  $\rightarrow$ 

# 파이썬의 자료형

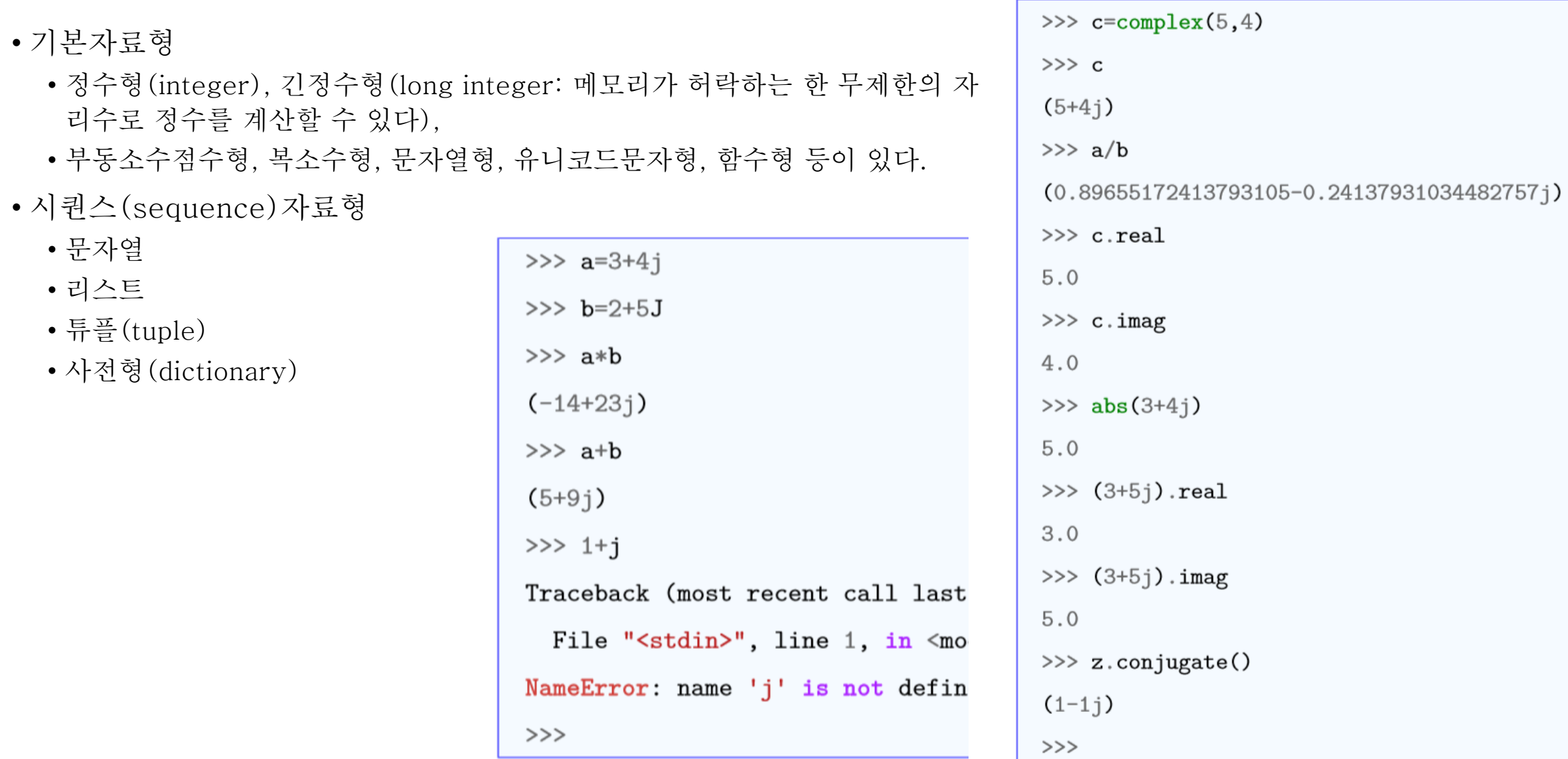

# 문자열

- 문자
	- 'a', 'b', 'c' 와 같은 알파벳을 문자(상수) 라고하고
- •문자열
	- 문자의 조합으로 만들어지는 것을 '문 자열'이라고 한다.
	- •문자와 문자열은 모두 문자열로 취급 하고 작은 따옴표 또는 큰 따옴표로 도 표기한다.
- 문자열 변수
	- name= 'Gilldong Hong'

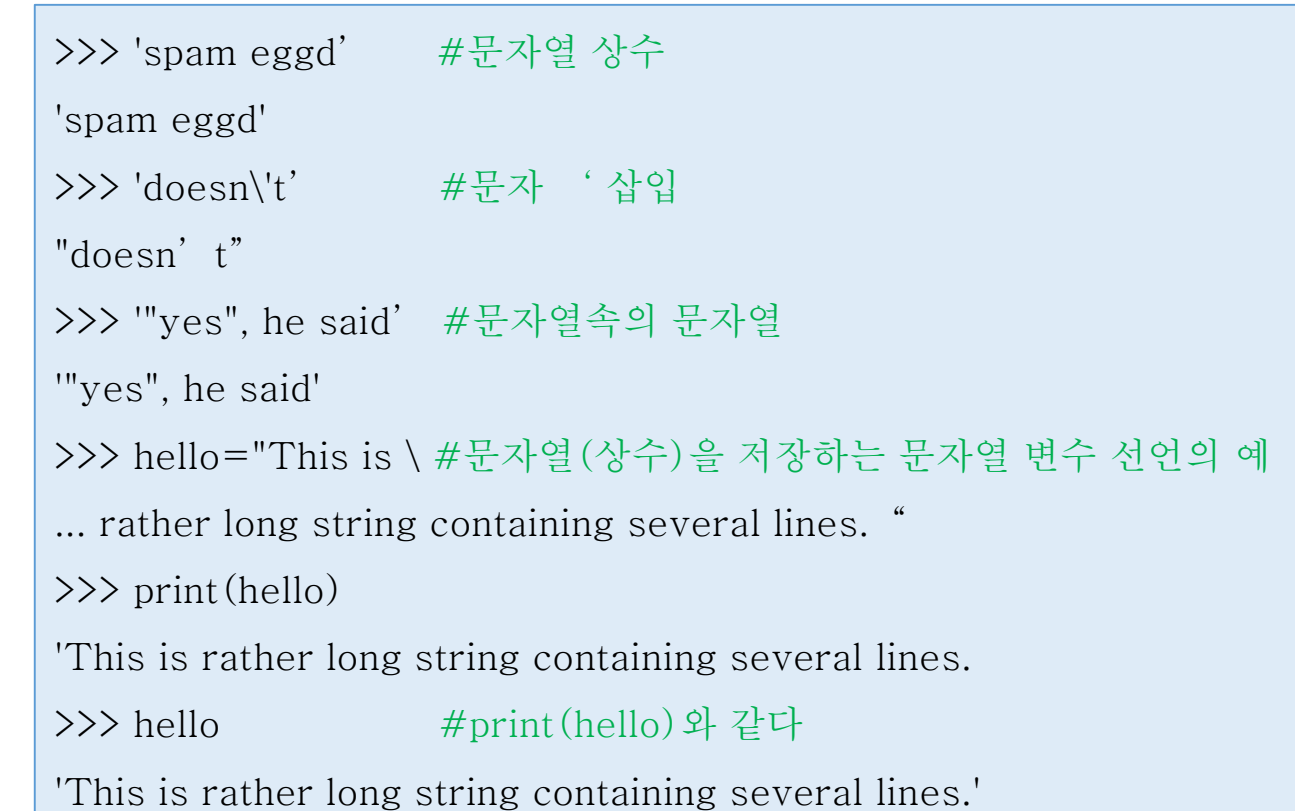

# 문자열 연산

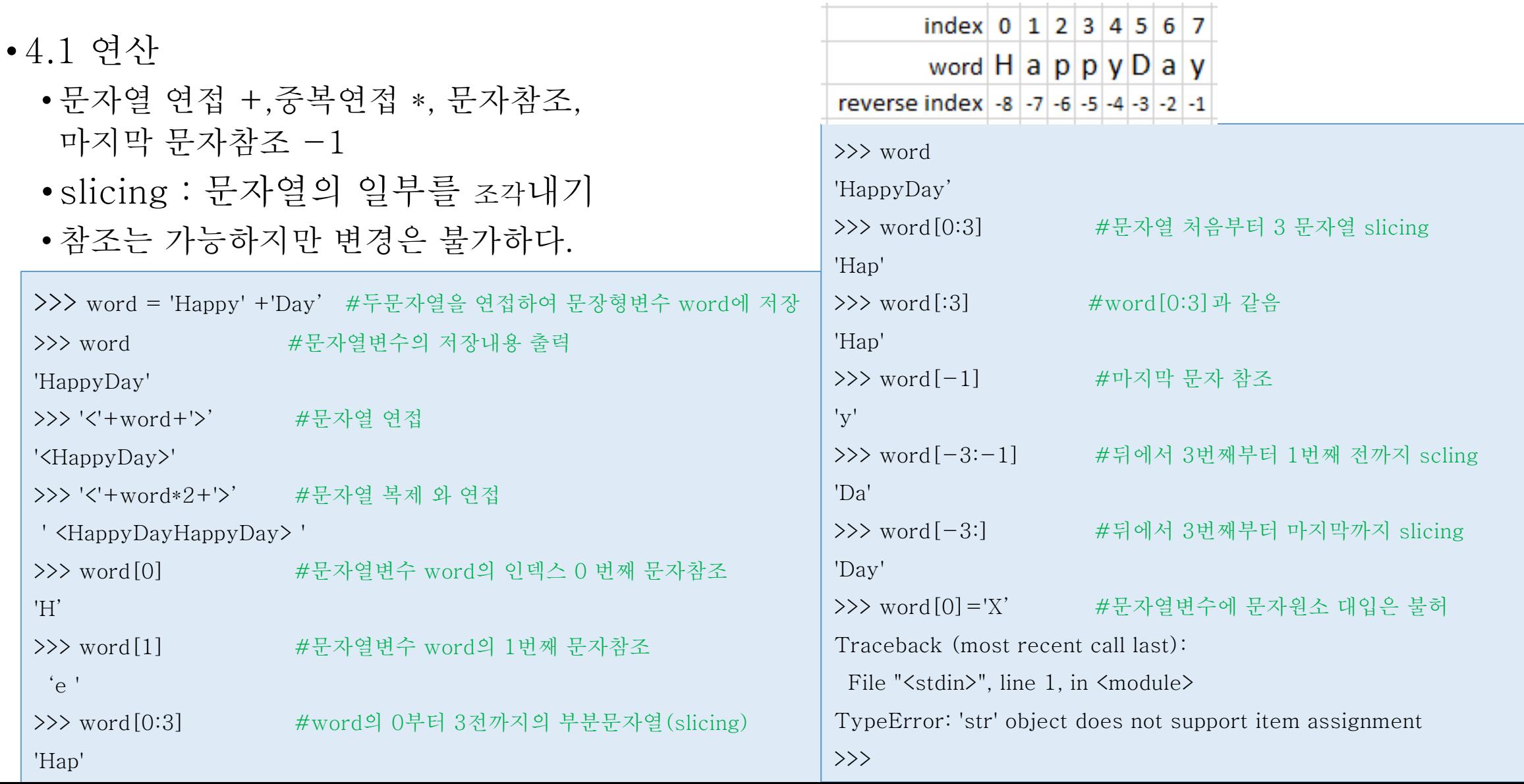

# 문자열 연산

- •join : 리스트의 문자열을 연결한 다.
- split : 문자열을 분리하여 리스트 를 만든다.
- str : 객체를 문자열로 만든다.

>>> ';'.join(['abc','123','xyz','789']) #리스트 요소를 ';'로 연결한다. 'abc;123;xyz;789' >>> 'abc;123;xyz;789'.split(';') #문자열(str)을 문자 ;를 경계로 분리하고 리스트를 만들어 반환한다. ['abc', '123', 'xyz', '789'] >>> str(99) #정수를 문자열로 변환 '99' >>> str([1,2,3,'a','b', 'c']) #리스트 원소를 문자열로 변환  $"$ [1, 2, 3, 'a', 'b', 'c']" >>> a=5 # 정수 5 대입 >>> str(a==5) # 논리연산결과를 문자열'True'로 반환 'True'  $\Rightarrow$  str(a==1) # 논리연산결과를 문자열 'False' 로 반환 'False' >>> 'Today is '+'Stepember '+str $(3)$ +', '+str $(2019)$ 'Today is Stepember 3, 2019' >>> ';'.join([1,'abc',2,'edf']) #join은 문자열 원소에 대해서만 적용된다. Traceback (most recent call last): File "<stdin>", line 1, in <module> TypeError: sequence item 0: expected str instance, int found >>>

#### 연습문제

- 1. 삼성전자를 42,000원에 100주 sk하이닉스를 72,000원에 30주를 매입하였다면 총 매입가를 계산하는 프로그램을 작성하세요.
- 2. 주가가 각각 5%, 10% 하락한 경우에 손실액을 구하는 프로그램을 작성하세요.
- 3. 2014년도 여름 여행중 Death Valley National Park의 온도가 115도 화씨 이었다. [\[link\]](http://photo.wins.or.kr/gallery_yjk/view.aspx?category=60&memberid=yjk&mode=membergallery&page=1&v=USA&s=101death&idx=125921) 화씨 온도(F) 를 섭씨 온도(C)로 변하는 프로그램을 작성하세요. 변환공식 C = (F-32)/1.8
- 4. 화면에 "pizza"를 10번 출력하는 프로그램을 작성하세요.

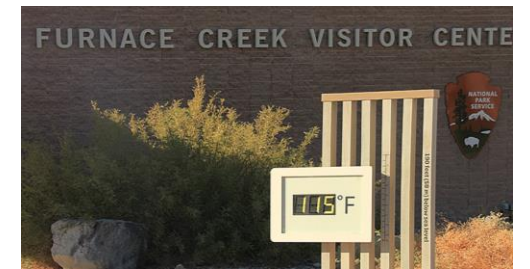

- 5. 다음 형식과 같이 본인의 이름, 생년월일, 주민등록번호를 출력하는 프로그램을 작성해 보세요. 이름: 파이썬 생년월일: 2014년 12월 12일 주민등록번호: 20141212-1623210
- 6. s라는 변수에 'Daum KaKao'라는 문자열이 바인딩(저장)되어 있다고 했을 때 문자열의 슬라이싱 기능과 연결하기를 이용해 s의 값을 'KaKao Daum'으로 변경해 보세요.
- 7. 변수에 'hello world'라는 문자열이 바인딩되어 있다고 했을 때 a의 값을 'hi world'로 변경해 보세요.